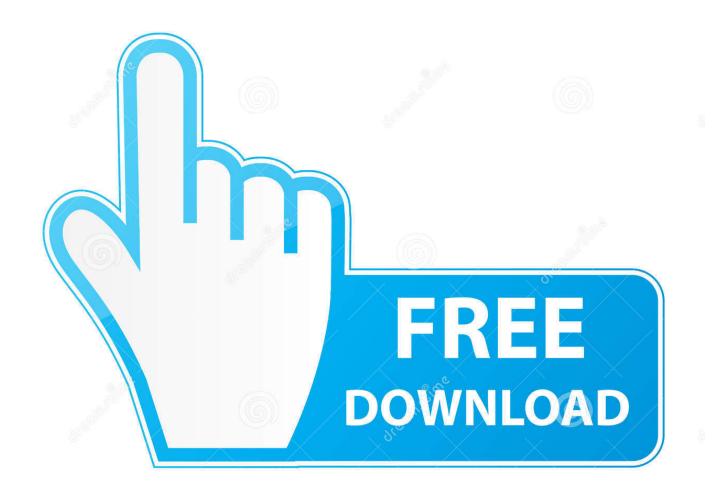

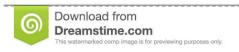

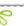

35103813

O Yulia Gapeenko | Dreamstime.com

**Python Tutorial For Mac** 

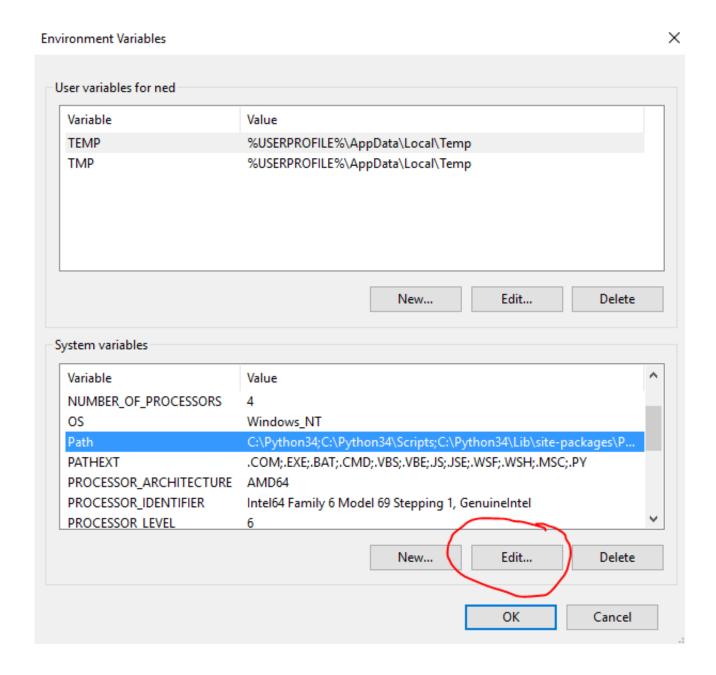

Python Tutorial For Mac

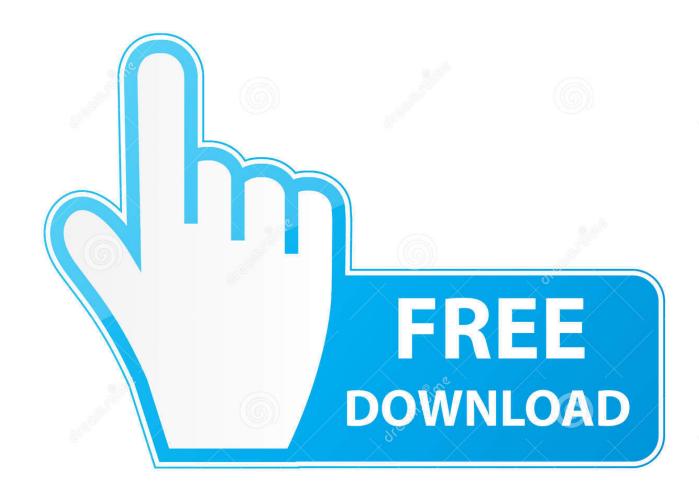

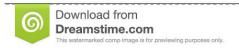

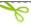

35103813

Yulia Gapeenko | Dreamstime.com

Python For Mac Os XPython Tutorial For Machine LearningPython Tutorial FormatOct 28, 2018 The touch command is the easiest way to create new, empty files.. In particular, you should always install Setuptools, as it makes it much easier for you to install and manage other third-party Python libraries.

- 1. python tutorial pdf
- 2. python tutorial voutube
- 3. python tutorial geeksforgeeks

8 comes with Python 2 7 pre-installed by Apple If you wish, you are invited to install the most recent version of Python 3 from the Python website ().. 7 out of the box You do not need to install or configure anything else to use Python.. For example, you can work on a project which requires Django 1 10 while also maintaining a project which requires Django 1.

# python tutorial pdf

python tutorial pdf, python tutorial, python tutorial portugues, python tutorial for beginners, python tutorial youtube, python tutorial javatpoint, python tutorial geeksforgeeks, python tutorial free, python tutorial in hindi, python tutorial for programmers, python tutorial point pdf The Office Uk Season 1 Complete Torrent

• A framework /Library/Frameworks/Python framework, which includes the Python executable and libraries. <u>Fifa World Cup Song Wavin Flag Mp3 Free Download</u>

4/6

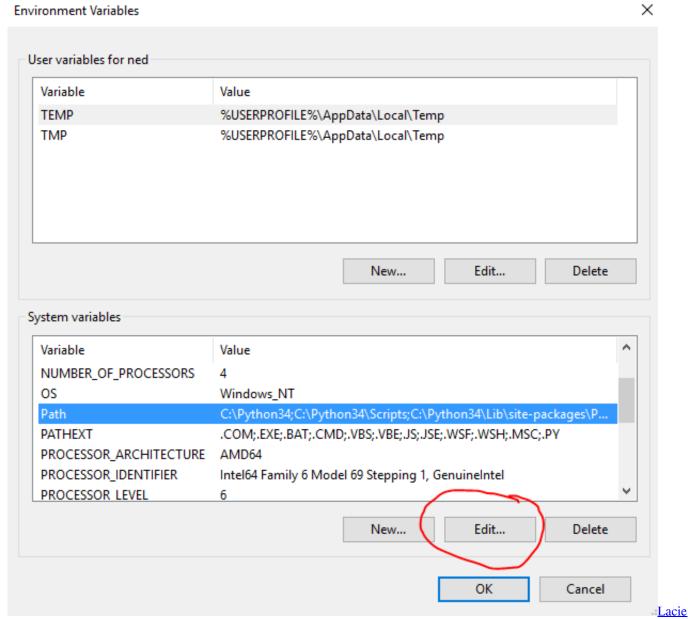

Releases Usb 3.0 Driver For Mac

### python tutorial youtube

#### How To Download All Loops On Garageband

Python For Mac Os XSql power wabit 1 3 4 free download for mac The version shipped with OS X may be out of date from the, which is considered the stable production version.. It solves the "Project X depends on version 1 x but, Project Y needs 4 x" dilemma, and keeps your global site-packages directory clean and manageable.. Python Tutorial FormatPrint button for mac What you get after installing is a number of things: • A MacPython 3.. Having said that, I would strongly recommend that you install the tools and libraries described in the next section before you start building Python applications for real-world use.. The version of Python that ships with OS X is great for learning, but it's not good for development. fpse entfernen Lizenzprüfung ohne root

## python tutorial geeksforgeeks

5/6

### Video Card For 2008 Mac Pro

Note Check out our The latest version of Mac OS X, High Sierra, comes with Python 2.. Python Tutorial For Machine LearningGetting and Installing MacPython Mac OS X 10.. 6 folder in your Applications folder In here you find IDLE, the development environment that is a standard part of official Python distributions; PythonLauncher, which handles double-clicking Python scripts from the Finder; and the "Build Applet" tool, which allows you to package Python scripts as standalone applications on your system.. It is also used to change the timestamps (i e , dates and times of the most recent access and modification) on existing files.. A current "universal binary" build of Python, which runs natively on the Mac's new Intel and legacy PPC CPU's, is available there.. My suggestions to get you started would be to: Install homebrew - This is an open source package installer for Mac OS X, inspired by Debian's apt-get or RedHat's yum.. Apple fully embraces Python, however, and you can even write fully native applications using Python. ae05505a44 Alpha Zawgyi For Window 10 Free Download

ae05505a44

<u>Logitech Mk250 Wireless Keyboard And Mouse Driver For Mac</u>

6/6